# **Javascript ED N°2 : Formulaires**

## **Validation de formulaire basique**

## **Question1.1**

On veut écrire un petit formulaire demandant *un login* et *un mot de passe* et l'envoyant, avec la méthode *GET*, pour traitement à l'url : *http://www.deptinfo.cnam.fr/~pons/NFA016/echo.php*. On veut par ailleurs que les données ne soient envoyées que si tous les champs du formulaire sont remplis; sinon un message doit s'afficher à coté de la zone de saisie concernée . Écrire le code HTML du formulaire et le code javascript de vérification.

### **Question1.2**

On veut écrire un petit formulaire demandant *un nom*, *un mail* , et *un age* et l'envoyant, avec la méthode *GET*, pour traitement à l'url: *http://www.deptinfo.cnam.fr/~pons/NFA016/echo.php*. On veut par ailleurs que les données ne soient envoyées que si tous les champs du formulaire sont remplis, que le mail ressemble bien à un mail (c-à-d. contient une @ et un .) et que l'âge soit numérique et inférieur à 120. Sinon un message doit s'afficher à coté de la zone de saisie concernée . Écrire le code HTML du formulaire et le code javascript de vérification. Pour vérifier le mail on peut utiliser *indexOf* ou parcourir la chaîne. Plus tard nous verrons comment utiliser les expression régulières.

## **Récapitulatif d'un formulaire**

#### **Question2.1**

Écrire le code HTML permettant d'obtenir le formulaire suivant:

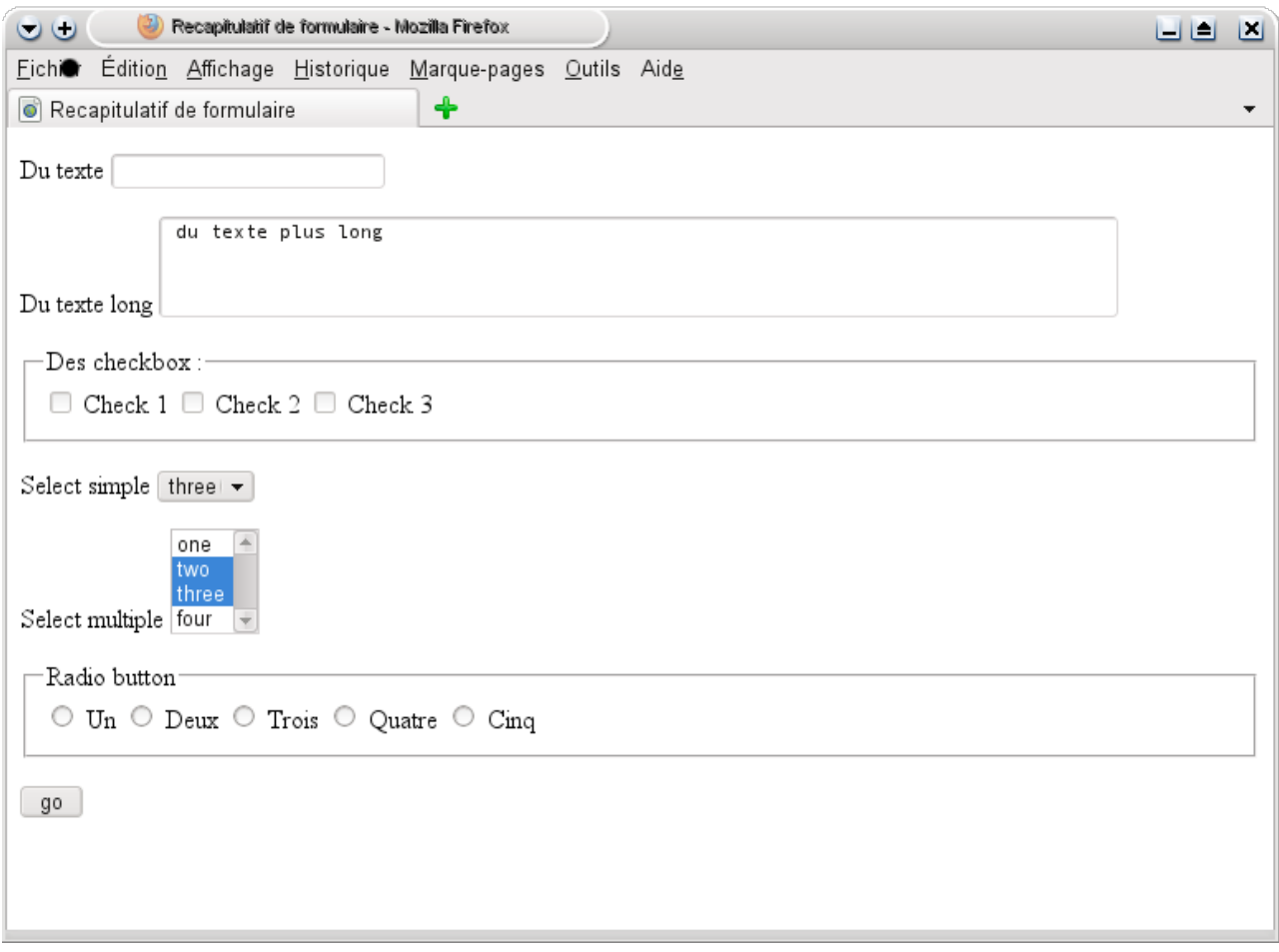

### **Question2.2**

Écrivez le code javascript nécessaire pour que quand on clique sur le bouton "go", un récapitulatif des champs cochés soit affiché dans une zone d'identifiant "recapitulatif" prévue à cet effet.

# **Manipulation de texte**

#### **Question3.1**

Écrire une page HTML contenant *une textarea* et utilisant les événements et javascript pour afficher en dessous le nombre de caractères de la zone.

#### **Question3.2**

Modifier ce code pour afficher en plus le nombre de mots